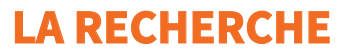

## **ÉTAPE 1 : LA FONCTION DE RECHERCHE ÉTAPE 2 : LA RECHERCHE AUDACIEUSE**

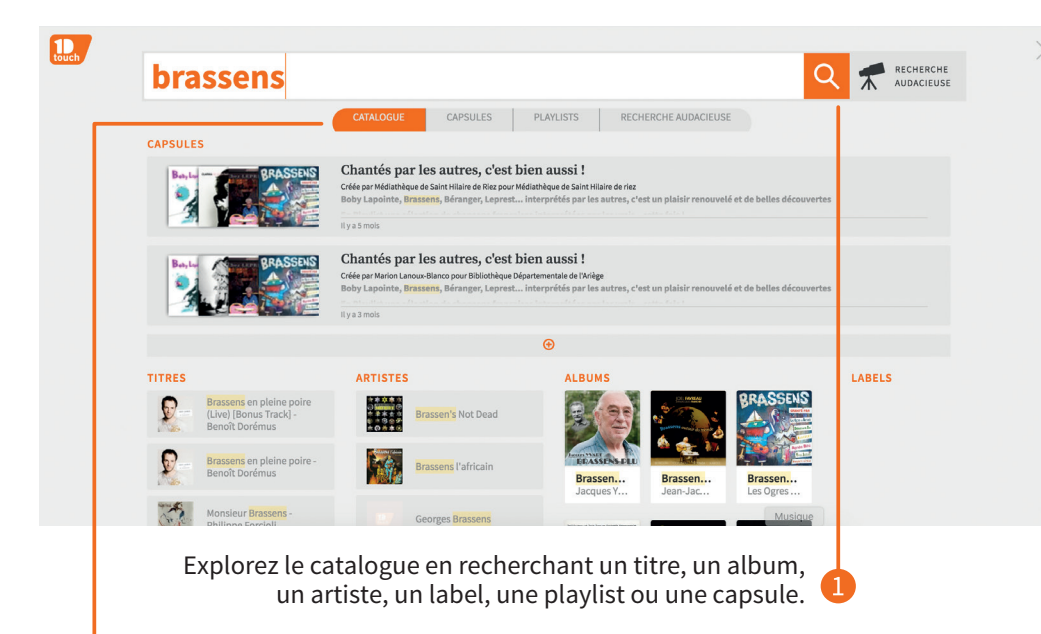

Les résultats s'afichent sous forme de "rubriques" : catalogue, capsules et playlists.

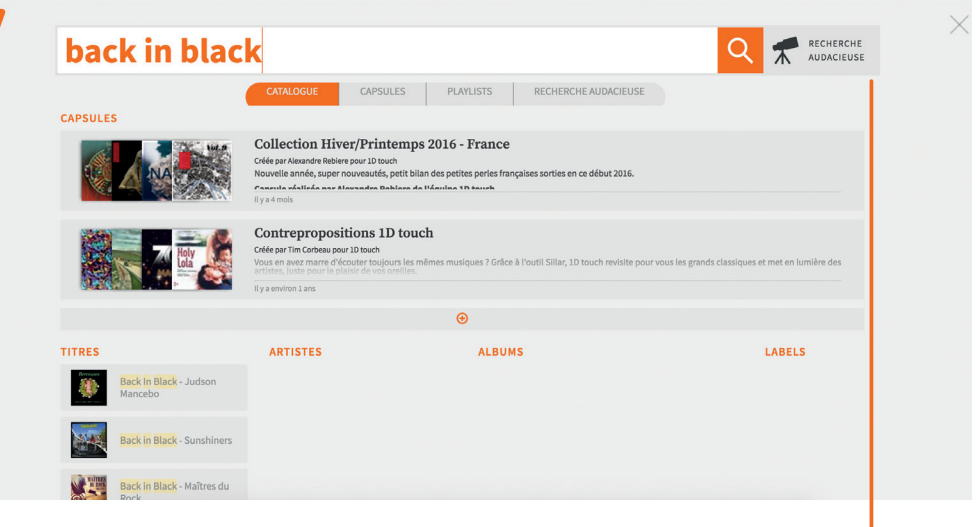

Votre chanson préférée n'est pas sur 1D touch ? Essayez la «recherche audacieuse» et découvrez, grâce à une analyse musicale du morceau recherché, des titres indépendants qui s'en approchent.

 $\left| \bigoplus_{\text{bulk}} \right|$